#### **AutoCAD Crack Free Download [2022]**

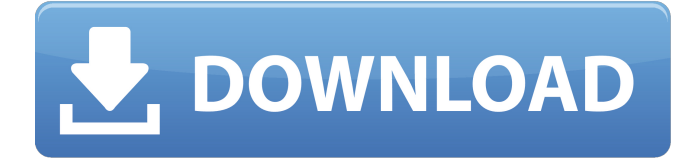

### **AutoCAD Crack +**

Read our AutoCAD download guide AutoCAD, a type of CAD software, has two modes of operation: drafting and design. In drafting mode, you can draw 2D objects and create 3D objects. In design mode, you can design and draw objects or create 3D models and drawings. Need to know more about AutoCAD? Read our guide to AutoCAD here. AutoCAD in practice: using and drafting Drafting mode is mainly for beginners and less experienced CAD users. It is also known as AutoCAD LT (for AutoCAD, the later releases of AutoCAD LT are known as AutoCAD Classic). In this mode, you can draw objects and edit them by using the single-point and single-line drawing tools, such as the Line tool and the Arc tool. When drafting, you can: Create two-dimensional objects. Add dimensions and captions to your drawings. Scale drawings to an exact size. Save your drawing as an image file. When you open a drawing, you can view the existing objects in the drawing. Then you can add, delete, or move any object in the drawing. Any object you draw has a property called data type. This property determines which mode you use to edit and view the object. You can edit the object either manually, or you can use a command or a tool. If you edit a drawing using an editing tool, the edited object becomes a different type. You can view the object in a different mode than the one in which it was originally drawn. When you draw an object, a point or a line is automatically generated, and its coordinates are shown. You can also draw an object by moving the mouse to a specific point. A dashed line or polyline is used to define an area. A dashed line is a two-dimensional series of points that join together in a specific pattern. You can edit the pattern of a dashed line by using the DASH tool. You can change the dash patterns, the length, and the spacing of the line. You can also move the point of the line in the drawing. When you move the mouse over a point, the coordinates of the point are displayed. You can use the arrow buttons on your mouse to set the location of the point. The point is also labeled with the coordinates of the point. You can use the Insert tool to

#### **AutoCAD Crack Activation [32|64bit]**

Architecture CAD Plug-in Architecture CAD Plug-in is the AutoCAD Architecture application. It was released in 2001 and runs on Windows only. The primary purpose of the plug-in was to draw the floor plan, plan view and section views of an architectural design, with the ability to add and edit all features and measurements of the drawing. Most of the functionality of Architecture CAD Plug-in was transferred to AutoCAD Architecture. Architecture CAD is a free version of Architecture CAD plug-in, available as a limited trial. Electrical CAD Plug-in Electrical CAD Plug-in is a free version of AutoCAD Electrical, available as a limited trial. It supports the electrical industry. Autodesk Office 360 is a web-based version of AutoCAD. Autodesk Enterprise Architect is a product built upon AutoCAD Architecture. Autodesk Revit offers a free plug-in for architectural design called Autodesk Revit Architecture. Graphic editing AutoCAD has a feature called Edit mode. In this mode, users can change linetype and color, as well as texture and rotation. AutoCAD also supports customizing graphics or text in.PSD (Photoshop) format, among other graphic formats. Raster image editor The raster image editor is a part of the Raster

Graphics extension for AutoCAD. This is an image editing tool for raster files that are in TIFF, JPEG, GIF, or PNG format. Vector image editor The vector image editor is a part of the Vector Graphics extension for AutoCAD. This is an image editing tool for vector graphics that are in PDF, DWG, DXF, or SVG format. The vector editor supports a type of graphic called markers. Editing grids and blocks AutoCAD supports two types of grids: Horizontal and vertical, which can be edited in various ways, including editing grids by offset, editing grids by distance, editing a grid by creating a path on it, drawing a grid and editing it, and drawing a grid with arrowheads and editing it. As well, AutoCAD supports editing and creating blocks, which are useful for representing drawings, such as doors and windows. Interactive applications AutoCAD's interactive features include: AutoLISP, the AutoCAD extension language Visual LISP, a programming language that extends AutoCAD's interactive features VBA, the Microsoft Visual a1d647c40b

## **AutoCAD**

Connect your Windows Mobile device to your computer with a USB cable. On the Windows desktop, go to your Desktop folder. Double-click the.apk file that you downloaded earlier. The software will install on your computer. The.apk file can be renamed to any name you want. Now navigate to the Autocad application in your device and start using it. How to run Autocad Mobile Open the Autocad Mobile software in your mobile device. Create a new drawing file or open a drawing file that is already present in your device. Select the color of the line in which the keys are displayed. After selecting the color of the line in which the keys are displayed, click the New Color button. Set the desired color of the line in which the keys are displayed. Repeat the above process by changing the color of the line in which the keys are displayed for other colors. Save the drawing file in your device or any other application you like. Figure 2.25 Sample drawing in Autocad Mobile \*\*Figure 2.25\*\* Sample drawing in Autocad Mobile When you have completed the process, your drawings will be stored in the draw subfolder. The file name will be the name of the drawing you have created. If you change the file name, it will be updated in your mobile device. Figure 2.25 shows a sample drawing made in Autocad Mobile.

## **What's New In?**

Draw with the confidence of knowing that you can trust the drawing creation process as completely as you can draw. Draw faster, collaborate more freely, and collaborate better by working with others in your team. (video: 0:50 min.) Rapidly share your CAD drawings, with others in your team or even across the world. In AutoCAD, a project team can collaborate, provide feedback and comments, and make changes to the same drawing all in real-time. The following table outlines the new features and enhancements of AutoCAD. Please see the AutoCAD 2023 release notes for a list of other changes and enhancements. 2023 Release Notes New Features Import and Draw with Markup: Rapidly send and incorporate feedback into your designs. Import feedback from printed paper or PDFs and add changes to your drawings automatically, without additional drawing steps. (video: 1:15 min.) Draw with the confidence of knowing that you can trust the drawing creation process as completely as you can draw. Draw faster, collaborate more freely, and collaborate better by working with others in your team. (video: 0:50 min.) Rapidly share your CAD drawings, with others in your team or even across the world. In AutoCAD, a project team can collaborate, provide feedback and comments, and make changes to the same drawing all in real-time. Markup Assist: Add a highlighted rectangle on your drawing. Mark the rectangle on one line or another so that, when you click and drag, you'll see the rectangle highlighted on the line you're dragging. Now, you can annotate objects in your drawings with color to add a visual cue to the drawing while maintaining the line colors and other annotations. Draw with Markups: Now you can draw complex objects in your drawings with the click of a button. Just create your drawing with a simple geometric object such as lines, circles, and arcs and then select to add markers for the object. When you're done, you can click on the markers to delete them. You can then use the Draw With Markups command to draw over the entire drawing area. Automatic AutoCorridor Drawing: Automatically add lines to connect two points that lie on opposite sides of a drawing boundary. The drawing that is saved to the clipboard has the corridor drawn and with no extra commands

# **System Requirements:**

Minimum: OS: Windows 7/8/8.1/10 Processor: Intel Core i3 / AMD Phenom II X4 965 / AMD Athlon II X4 845 Memory: 4 GB RAM Graphics: Intel HD4000 or AMD HD 6000 DirectX: Version 9.0 or higher Storage: 30 GB available space Recommended: Processor: Intel Core i5 / AMD Phenom II X4 965

Related links: